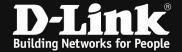

## [Scenario]

Two raffic flows are transmitted in the same queue, causing congestion.

After applying the QoS policy, two traffic flows transmit in a different queues, so it can receive more IPTV stream packets.

Please check the following,

[Topology]

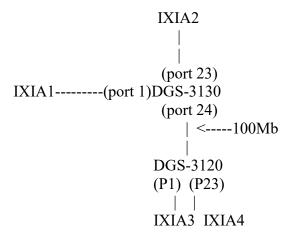

## [Solution]

[Configuration] #DGS-3130 line console session-timeout 0 exit ip access-list proxy 1999 10 permit 1.1.1.0 0.0.0.255 any exit class-map match-any proxy match access-group name proxy policy-map proxy class proxy set cos 5 set dscp 46 exit exit interface ethernet 1/0/24 speed 100 exit

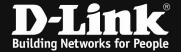

## [Test Steps & Results]

- 1.IXIA1, IXIA3 inject the packest with MAX. rate.
- 2.IXIA2 inject the stream to IXIA4 as attached. (Note: the MAC should be different)
- 3. Check the traffic flow.

| ort      | TX packets/sec | RX packets/sec | Utilization |  |
|----------|----------------|----------------|-------------|--|
| th1/0/1  | 160585         | 1504704        | 42          |  |
| th1/0/2  | 0              | 0              | 0           |  |
| th1/0/3  | 0              | 0              | 0           |  |
| th1/0/4  | 0              | 0              | 0           |  |
| th1/0/5  | 0              | 0              | 0           |  |
| th1/0/6  | 0              | 0              | 0           |  |
| th1/0/7  | 0              | 0              | 0           |  |
| th1/0/8  | 0              | 0              | 0           |  |
| th1/0/9  | 0              | 0              | 0           |  |
| th1/0/10 | 0              | 0              | 0           |  |
| th1/0/11 | 0              | 0              | 0           |  |
| th1/0/12 | 0              | 0              | 0           |  |
| th1/0/13 | 0              | 0              | 0           |  |
| th1/0/14 | 0              | 0              | 0           |  |
| th1/0/15 | 0              | 0              | 0           |  |
| th1/0/16 | 0              | 0              | 0           |  |
| th1/0/17 | 0              | 0              | 0           |  |
| th1/0/18 | 0              | 0              | 0           |  |
| th1/0/19 | 0              | 0              | 0           |  |
| th1/0/20 | 0              | 0              | 0           |  |
| th1/0/21 | 0              | 0              | 0           |  |
| th1/0/22 | 0              | 0              | 0           |  |
| th1/0/23 | 0              | 10374          | 0           |  |
| th1/0/24 | 154387         | 154380         | 79          |  |
| th1/0/25 | 0              | 0              | 0           |  |
| th1/0/26 | 0              | 0              | 0           |  |
| th1/0/27 | 0              | 0              | 0           |  |
| th1/0/28 | 0              | 0              | 0           |  |
| th1/0/29 | 0              | 0              | 0           |  |
| th1/0/30 | 0              | 0              | 0           |  |

| Port | TX/sec | RX/sec  | Util | Port | TX/sec | RX/sec | Util |
|------|--------|---------|------|------|--------|--------|------|
| 1:1  | 148731 | 1487211 | 55   | 1:21 | 0      | 0      | 0    |
| 1:2  | 0      | 0       | 0    | 1:22 | 0      | 0      | 0    |
| L:3  | 0      | 0       | 0    | 1:23 | 620    | 0      | 1    |
| L:4  | 0      | 0       | 0    | 1:24 | 148724 | 148731 | 100  |
| 1:5  | 0      | 0       | 0    |      |        |        |      |
| 1:6  | 0      | 0       | 0    |      |        |        |      |
| L:7  | 0      | 0       | 0    |      |        |        |      |
| 1:8  | 0      | 0       | 0    |      |        |        |      |
| L:9  | 0      | 0       | 0    |      |        |        |      |
| 1:10 | 0      | 0       | 0    |      |        |        |      |
| :11  | 0      | 0       | 0    |      |        |        |      |
| 1:12 | 0      | 0       | 0    |      |        |        |      |
| L:13 | 0      | 0       | 0    |      |        |        |      |
| L:14 | 0      | 0       | 0    |      |        |        |      |
| L:15 | 0      | 0       | 0    |      |        |        |      |
| L:16 | 0      | 0       | 0    |      |        |        |      |
| 1:17 | 0      | 0       | 0    |      |        |        |      |
| :18  | 0      | 0       | 0    |      |        |        |      |
| :19  | 0      | 0       | 0    |      |        |        |      |
| 1:20 | 0      | 0       | 0    |      |        |        |      |

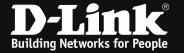

==>As you can see the port 23 of DGS-3120 just receive 620 packets/second.

## 4. Apply the QoS policy to port 23 of DGS-3130

| Switch(config                                                                                                    | )#interface ethern                                       | net 1/0/23                                              |                                                          |
|----------------------------------------------------------------------------------------------------|----------------------------------------------------------|---------------------------------------------------------|----------------------------------------------------------|
| _                                                                                                    | ;-if)#service-polic                                      |                                                         |                                                          |
| Switch(confid                                                                                                    |                                                          |                                                         |                                                          |
| Port                                                                                                    | TX packets/sec                                           | RX packets/sec                                          | Utilization                                              |
| eth1/0/2<br>eth1/0/3<br>eth1/0/4<br>eth1/0/5<br>eth1/0/6<br>eth1/0/7<br>eth1/0/8<br>eth1/0/9<br>eth1/0/10<br>eth1/0/11<br>eth1/0/12<br>eth1/0/13<br>eth1/0/14<br>eth1/0/15<br>eth1/0/15 | 000000000000000000000000000000000000000                  | 000000000000000000000000000000000000000                 | 00000000000000                                           |
| eth1/0/17<br>eth1/0/18<br>eth1/0/19<br>eth1/0/20<br>eth1/0/21<br>eth1/0/22<br>eth1/0/23<br>eth1/0/24<br>eth1/0/25<br>eth1/0/26<br>eth1/0/27<br>eth1/0/28<br>eth1/0/29<br>eth1/0/30      | 0<br>0<br>0<br>0<br>0<br>0<br>0<br>151666<br>0<br>0<br>0 | 0<br>0<br>0<br>0<br>0<br>10191<br>151659<br>0<br>0<br>0 | 0<br>0<br>0<br>0<br>0<br>0<br>7<br>7<br>0<br>0<br>0<br>0 |
| Total Entries                                                                                                    | s: 30                                                    |                                                         |                                                          |

| Port | TX/sec | RX/sec  | Util | Port | TX/sec | RX/sec | Util |
|------|--------|---------|------|------|--------|--------|------|
| 1:1  | 148289 | 1482787 | 55   | 1:21 | 0      | 0      | 0    |
| 1:2  | 0      | 0       | 0    | 1:22 | 0      | 0      | 0    |
| .:3  | 0      | 0       | 0    | 1:23 | 9964   | 0      | 1    |
| :4   | 0      | 0       | 0    | 1:24 | 148281 | 148289 | 100  |
| L:5  | 0      | 0       | 0    |      |        |        |      |
| L:6  | 0      | 0       | 0    |      |        |        |      |
| :7   | 0      | 0       | 0    |      |        |        |      |
| .:8  | 0      | 0       | 0    |      |        |        |      |
| :9   | 0      | 0       | 0    |      |        |        |      |
| :10  | 0      | 0       | 0    |      |        |        |      |
| :11  | 0      | 0       | 0    |      |        |        |      |
| 1:12 | 0      | 0       | 0    |      |        |        |      |
| :13  | 0      | 0       | 0    |      |        |        |      |
| 1:14 | 0      | 0       | 0    |      |        |        |      |
| :15  | 0      | 0       | 0    |      |        |        |      |
| :16  | 0      | 0       | 0    |      |        |        |      |
| :17  | 0      | 0       | 0    |      |        |        |      |
| :18  | 0      | 0       | 0    |      |        |        |      |
| :19  | 0      | 0       | 0    |      |        |        |      |
| :20  | 0      | 0       | 0    |      |        |        |      |

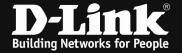

==>As you can see the port 23 of DGS-3120 received packets more.

5. Verify the wrr setting,